УДК 657.421

БОЙЧУК А. А. к. е. н., доцент ПВНЗ "Хмельницький економічний університет"

БОЙЧУК М. В.

студентка Хмельницький національний університет

## **НАВЧАЛЬНА ПРОГРАМА ДЛЯ ЧИСЕЛЬНОГО ІНТЕГРУВАННЯ**

*В статті розглянуто актуальні питання в галузі побудови навчальних програм. Визначено основні проблеми у використанні навчальних програм. Надано пропозиції щодо удосконалення побудови сучасних навчальних програм. Особливістю розробленої навчальної програми та її перевагою є комбіноване використання особливостей різних типів навчальних програм, що дає змогу підвищити якість навчання в галузі чисельного інтегрування.* 

*Ключові слова: навчальні програми, визначені інтеграли, чисельне інтегрування.* 

БОЙЧУК А. А.

к. э. н., доцент ПВУЗ "Хмельницкий экономический университет"

БОЙЧУК М. В.

студентка Хмельницкий национальный университет

## **ОБУЧАЮЩАЯ ПРОГРАММА ЧИСЛЕННОГО ИНТЕГРИРОВАНИЯ**

*В статье рассмотрены актуальные вопросы в области построения учебных программ. Определены основные проблемы при использовании учебных программ. Даны предложения к совершенствованию построения современных учебных программ. Особенностью разработанной учебной программы и ее преимуществом является комбинированное использование особенностей различных типов учебных программ, что позволяет повысить качество обучения в области численного интегрирования.* 

*Ключевые слова: обучающие программы, определенные интегралы, численное интегрирование.* 

BOYCHUK A. A.

candidate of economical sciences, associate professor Private Institution of Higher Education "Khmelnytsky Economical University"

BOYCHUK M. V.

student Khmeltskyi National University

## **THE TUTORIAL SOFTWARE FOR NUMERICAL INTEGRATION**

*The paper deals with current issues in building training software. The main problems of training software using were defined. The proposals for modern training software improvement were done. The feature of the developed software and its advantage is the combined of different types software features to increase the education quality in the numerical integration field.* 

*Key words: tutorials software, definite integrals, numerical integration.* 

bo\_antonina@ukr.net, gorboy\_888@mail.ru

**Постановка проблеми.** Традиційні способи навчання, такі як читання наукової літератури, прослуховування лекцій, відвідування семінарів, перегляд навчальних відеофільмів, здавна зарекомендували себе як ефективні засоби отримання знань. Але кожен з перерахованих засобів має ряд недоліків: інформація видається, як правило, тільки в одній формі; пошук інформації – тривалий і трудомісткий процес; відсутність ефективних способів перевірки знань студента. Об'єднати все краще, що існує в традиційних способах навчання і усунути зазначені недоліки можна, використовуючи можливості навчальних програм.

**Аналіз останніх досліджень і публікацій.** Навчальні програми володіють інтерактивністю, важливою для освітнього процесу для виконання рутинних операції (пошук, обчислення), і дозволяють індивідуалізувати отримання і засвоєння інформації.

Найчастіше виділяються чотири типи навчальних програм [1]: тренувальні та контролюючі; повчальні; імітаційні та моделюючі; розвиваючі ігри.

Тренувальні програми призначені для закріплення умінь і навичок. Ці програми у випадковій послідовності пропонують учню питання та завдання і підраховують кількість правильно і неправильно вирішених завдань. При неправильному відповіді учень може отримати допомогу у вигляді підказки.

Повчальні програми пропонують учням теоретичний матеріал для вивчення. Завдання і питання служать в цих програмах для організації людино-машинного діалогу, для управління ходом навчання.

Моделюючі програми використовують графічні і обчислювальні можливості комп'ютера і дозволяють здійснювати комп'ютерний експеримент для спостерігання на екрані дисплея певного процесу, впливаючи на його хід подачею команд.

Ігрові програми надають у розпорядження студента деяке середовище, існуюче тільки в комп'ютері світ, набір якихось можливостей і засобів їх реалізації для самостійного відкриття закономірностей.

Найбільшого поширення набули навчальні програми перших двох типів у зв'язку з їх відносно невисокою складністю. Основні дії, що виконуються програмами перших двох типів: пред'явлення кадру з текстом і графічним зображенням; пред'явлення питання і меню варіантів відповіді; аналіз і оцінка відповіді; надання кадру допомоги при натисканні спеціальної клавіші.

Програми інших типів використовуються рідше через більш високу складність розробки. Але для розвитку пізнавальних можливостей студента важливо комбінувати можливості різних типів навчальних програм і тим більш використовувати моделюючі можливості комп'ютера.

**Постановка завдання.** Метою даної статті є реалізація навчальної програми для вивчення чисельних методів знаходження визначеного інтегралу на основі нового підходу.

Відповідно до підходу навчальна програма повинна комбінувати декілька типів традиційних навчальних програм для підвищення ефективності навчання, а саме:

Надавати студентам теоретичний матеріал для підготовки в області чисельного інтегрування.

Розраховувати визначені інтеграли для декількох вхідних функцій та методів чисельного інтегрування з введенням границь та кількості кроків для порівняльного аналізу роботи методів чисельного інтегрування.

3. Перевіряти отримані знання з виставленням оцінки.

Виклад основного матеріалу дослідження. Програма реалізується з використанням Windows-інтерфейсу, тому загальна організація роботи програми в меню має вигляд (рис. 1).

В головному вікні програми для обчислення інтегралу вибирається підінтегральна функція, метод інтегрування та верхня і нижня границя інтегрування і кількість кроків інтегрування. Після цього можна перейти до знаходження інтегралу.

Також в меню програми можна перейти до вивчення теоретичних відомостей, подивитись демонстраційні ролики знаходження значення інтегралу. Після вивчення теоретичних відомостей та проведення розрахунків інтегралів можна перевірити свої знання в меню Тест. В головній формі програми можна розрахувати значення інтегралу для обраної функції обраним методом, ввівши значення границь і кількість кроків.

Основні методи нашої програми – це чисельні методи розрахунку визначених інтегралів.

Програма реалізується з використанням мови C# в середовищі Visual Studio Express 2010 за допомогою класу Form [2] в двох основних класах: FormTest, який забезпечує організацію тестування, та MyForm, який визначає форму та функціонування основної програми та викликає об'єкт FormTest.

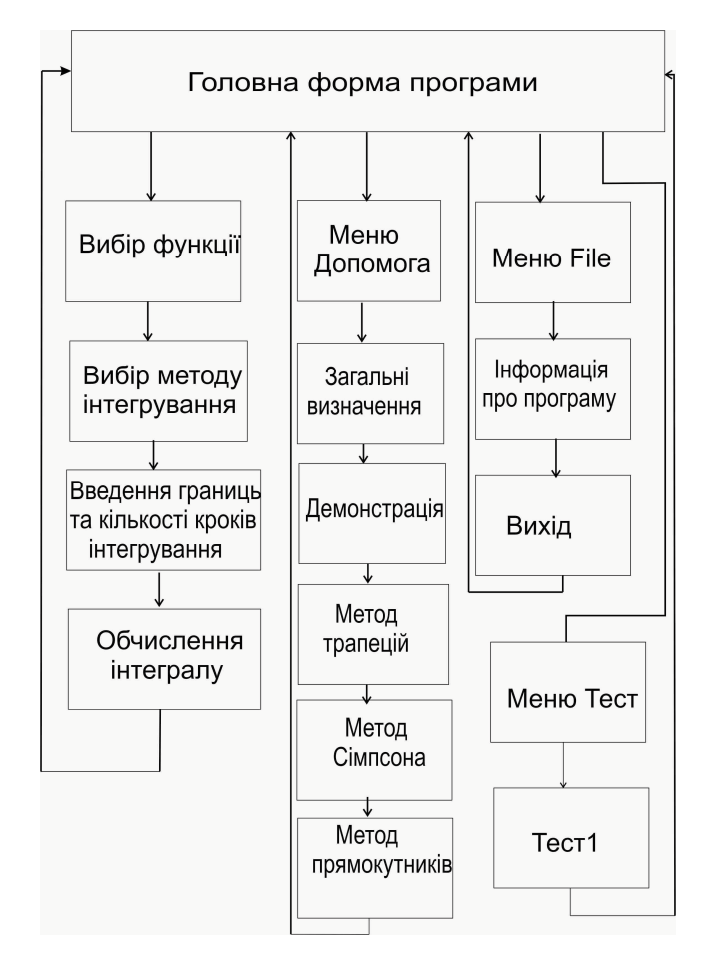

**Рис. 1. Загальна схема роботи програми**

Опишемо спочатку функціонування класу FormTest. Тестові питання находяться в файлі test.txt. Спочатку проводиться читання першого питання тесту, варіантів відповідей (розміщуються в формі) та номеру правильного варіанту відповіді. Під час натиснення кнопки "Наступне питання" обробник, якщо кінець файлу питань не досягнуто, перевіряє, чи співпадає номер правильної відповіді з введеною і одночасно проводить підрахунок результуючої оцінки та читає наступне питання і варіанти відповідей. Якщо кінець файлу досягнуто, то оцінка виводиться у вікно повідомлень і звільняється пам'ять під об'єкт та закривається файл.

В класі MyForm, який визначає основне вікно програми, де зчитуються метод інтегрування, номер функції, нижня і верхня границя та кількість кроків інтегрування. Потім створюється делегат для передачі функції посиланням при розрахунку інтегралів. Без використання механізму делегатів C# треба було для кожного методу чисельного інтегрування реалізувати декілька методів для кожної підінтегральної функції.

Вивід допомоги по загальним визначенням теорії чисельного інтегрування реалізується методом-обробником пункту меню і за допомогою методу читання файлу формату rtf-LoadFile.

Після запуску програми в головній форму можна відразу перейти до розрахунку визначеного інтеграла. Для цього треба вибрати підінтегральну функцію, метод чисельного інтегрування та ввести границі та крок інтегрування. На рис. 2 вибрана функція y=x2, метод Сімпсона, нижня границя 0, верхня границя 24, кількість кроків інтегрування 10000.

Після цього треба натиснути кнопку «Знайти інтеграл» і результат відобразиться під кнопкою.

Також в головній формі можна перейти до пунктів головного меню File, Допомога і Тест.

При виборі пункту Допомога (рис. 3) можна познайомитись з теоретичними відомостями, а саме, порядком обчислення визначених інтегралів (Загальні визначення) та методами чисельного інтегрування (Метод трапецій, Метод прямокутників, Метод Сімпсона).

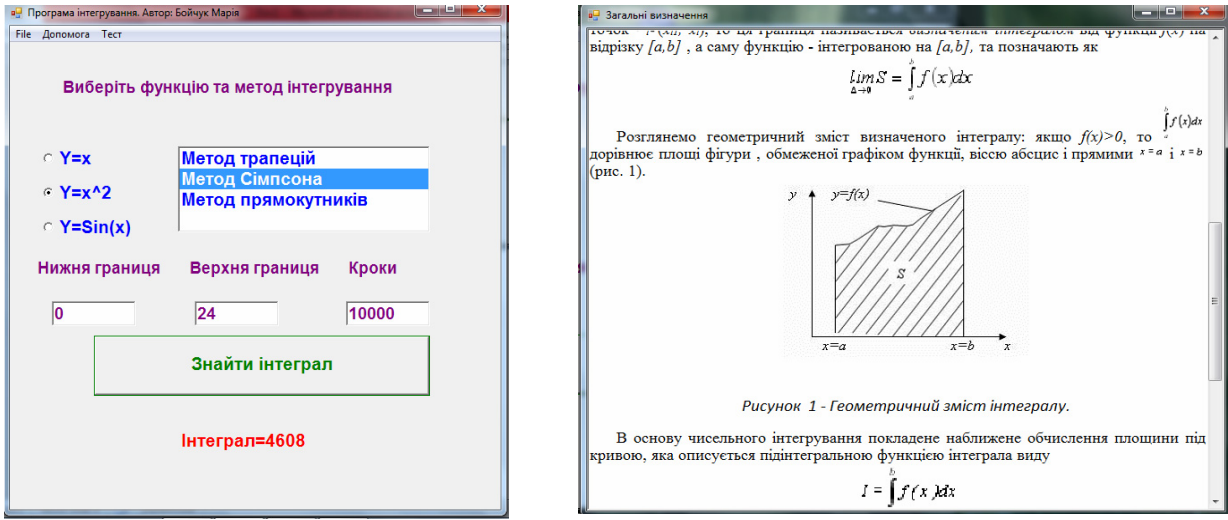

**Рис. 2. Головна форма програми Рис. 3. Вікно Загальні визначення**

При виборі пункту Допомога можна також динамічно побачити механізм підрахування визначеного інтегралу (пункт підменю Демонстрація знаходження інтеграла).

При виборі пункту Тест (рис. 4) можна перевірити теоретичні знання, отримані в ході роботи з програмою (пункт підменю Тест 1). Після вибору одного правильного варіанту відповіді і натиснення кнопки «Наступне питання» можна перейти до відповідей на наступне питання. Після відповіді на всі питання виставляється оцінка.

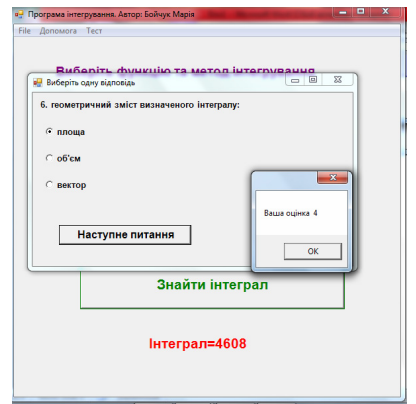

**Рис. 4. Вікно Тест 1** 

**Висновки.** Розроблена програма дозволяє комбінувати підходи до навчання різних типів навчальних програм: надає студентам теоретичний матеріал для вивчення теорії чисельних методів інтегрування; дозволяє здійснювати комп'ютерний експеримент з розрахунку визначених інтегралів з вибором параметрів інтегрування; має можливість перевірити отримані знання, використовуючи тестову компоненту. Таким чином вона дає змогу підвищити якість навчання студентів в галузі чисельного інтегрування.

В перспективі можливості програми можна розширити введенням синтаксичного аналізатора для можливості самостійного введення довільних функцій та чисельних методів знаходження визначених інтегралів (методи Гауса, Н'ютона-Котеса, Чебишова та ін.).

## **Список використаних джерел**

1. Гершунский Б.С. Компьютеризация в сфере образования: проблемы и перспективы / Б.С. Гершунский. – М. : Педагогика, 1987. – 263 с.

2. Культин Н. Б. Основы программирования в Microsoft Visual C# 2010 / Н. Б. Культин. – СПб : БХВ-Петербург, 2011. –  $368$  с.